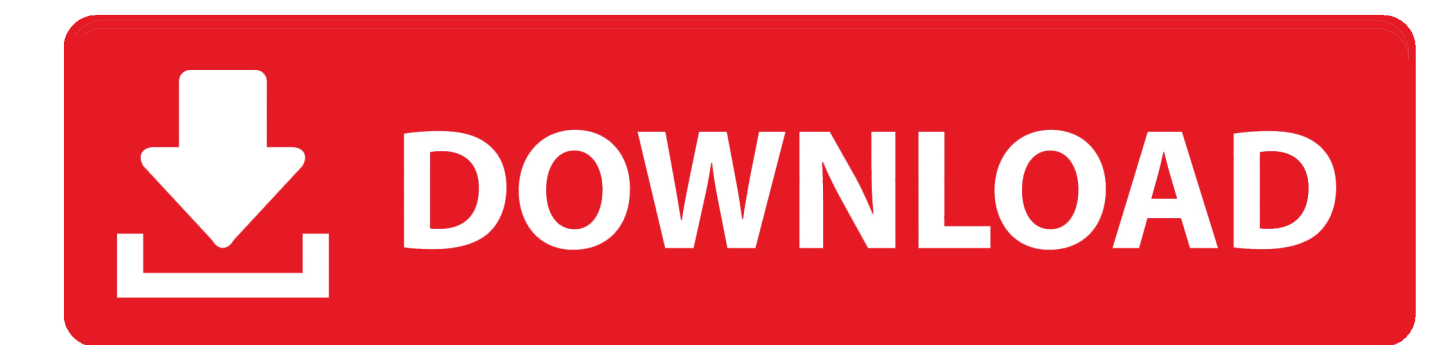

Unduh Minecraft Di Mobomarket B612 Firmware

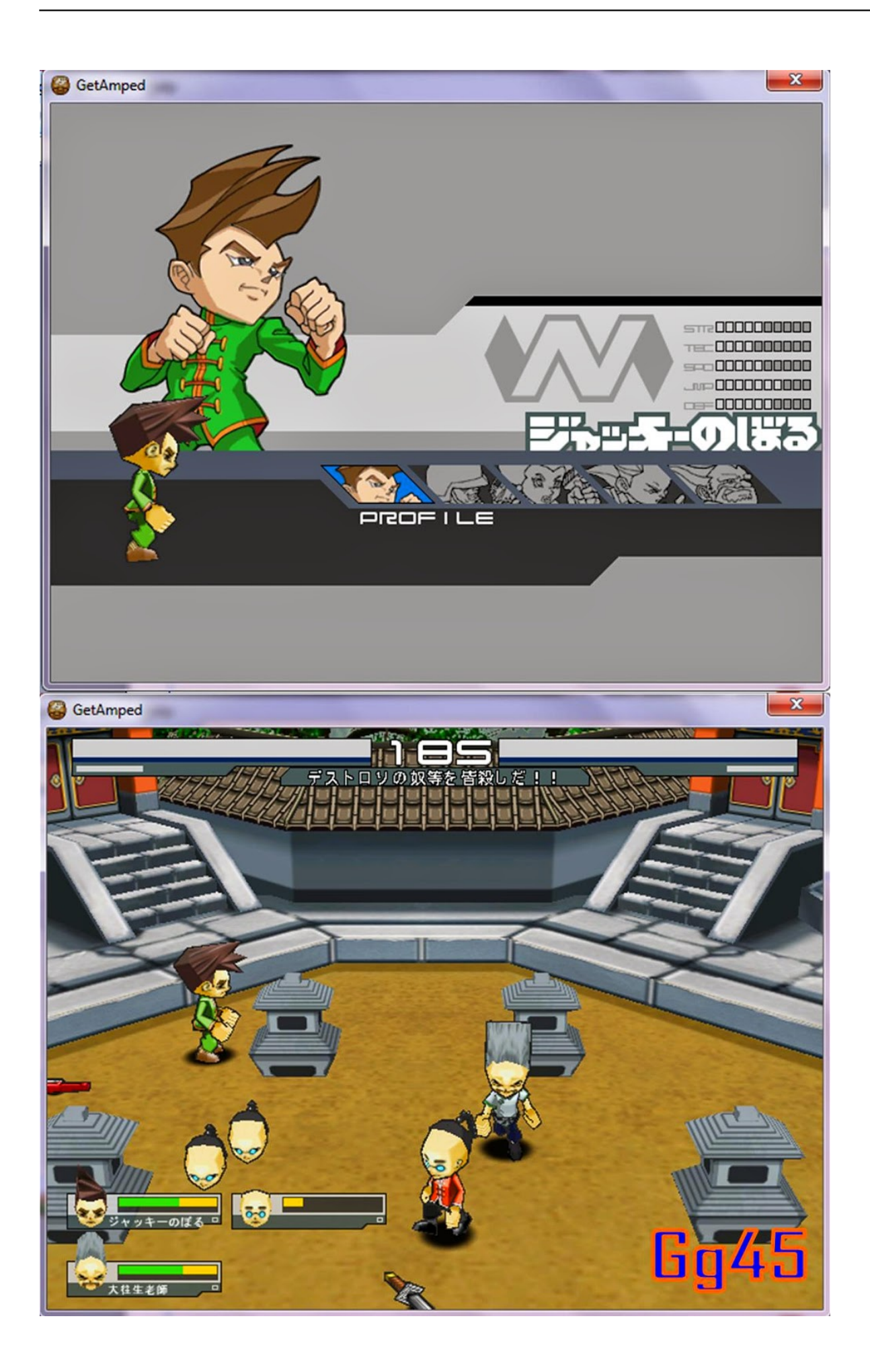

Unduh Minecraft Di Mobomarket B612 Firmware

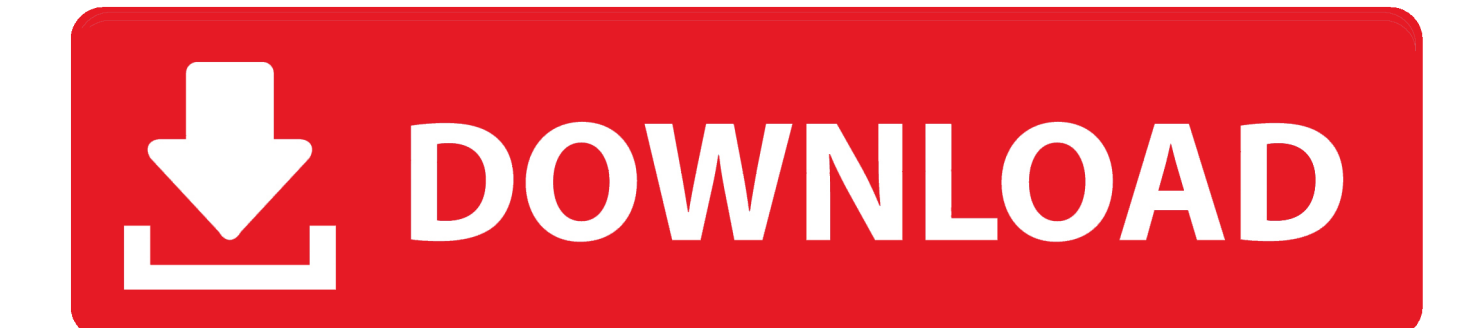

Untuk melihat video tutorial cara download file APK dari Google Play Store silahkan klik.. Marshmallow theme free android personalize your phone with brandnew cm launcher themes for free.

MCPE Master Minecraft adalah sebuah aplikasi untuk mengelola game Minecraft versi Android (Minecraft Pocket Edition) yang mana lewat aplikasi ini kamu dapat mendownload berbagai rewource game Minecraft dengan sangat mudah seperti maps, skins, texture packs, seeds dan lain-lain.. Langkah 1 – Buka URL Langkah 2 – Buka atau klik "Visit Play Store" untuk mencari aplikasi, game atau apalah yang akan kita download dari play store.. Kita tidak perlu melakukan pemasangan program atau aplikasi pada komputer ataupun pada ponsel, semua dilakukan berbasis web yang sudah menyediakan tempat download file APK dari Play Store.. Langkah 3 – Lihat address bar, salin link Google Play Store Langkah 4 – Tempelkan link pada kolom yang telah disediakan pada situs yang telah dibuka pada langkah 1.. Marshmallow 6 0 themes for android download Marshmallow ( x theme ) download apk for free! Marshmallow ( x theme ) download marshmallow ( x theme ): for android operating system, iphone 4, desktop & apk.

# [Valkyria Chronicles 3 Ova Direct Download](https://wrapenaxan.over-blog.com/2021/03/Valkyria-Chronicles-3-Ova-Direct-Download.html)

Marshmallow theme is a download marshmallow theme free Marshmallow theme free download - huawei emui marshmallow theme, marshmallow launcher and theme, aitype marshmallow dark theme, android 6.. google android apps docs now untuk mendownload file APK Google Drive sebagai contohnya.. Themes for android m marshmallow android 6 0 android 6 0 marshmallow theme free download.. Seperti perpustakaan, kita dapat mengurutkan ebook menurut judul Karena kamu mencari link download MCPE Master Minecraft APK bararti sudah pada tau donk fungsi dari aplikasi ini, jadi langsung saja untuk mendownload MCPE Master Minecraft Launcher APK versi terbaru silakan unduh lewat 2 tautan link download di bawah ini.. Banyak yang bertanya bagaimana cara download file apk dari Google Play Store? Untuk mendownload file APK dari Google Play Store sangat mudah dan gratis tentunya. [Mengunduh Dengan Cepat Dalam Waktu 2 Hari Dengan Beras](https://downforpbeakthclap.over-blog.com/2021/03/Mengunduh-Dengan-Cepat-Dalam-Waktu-2-Hari-Dengan-Beras.html)

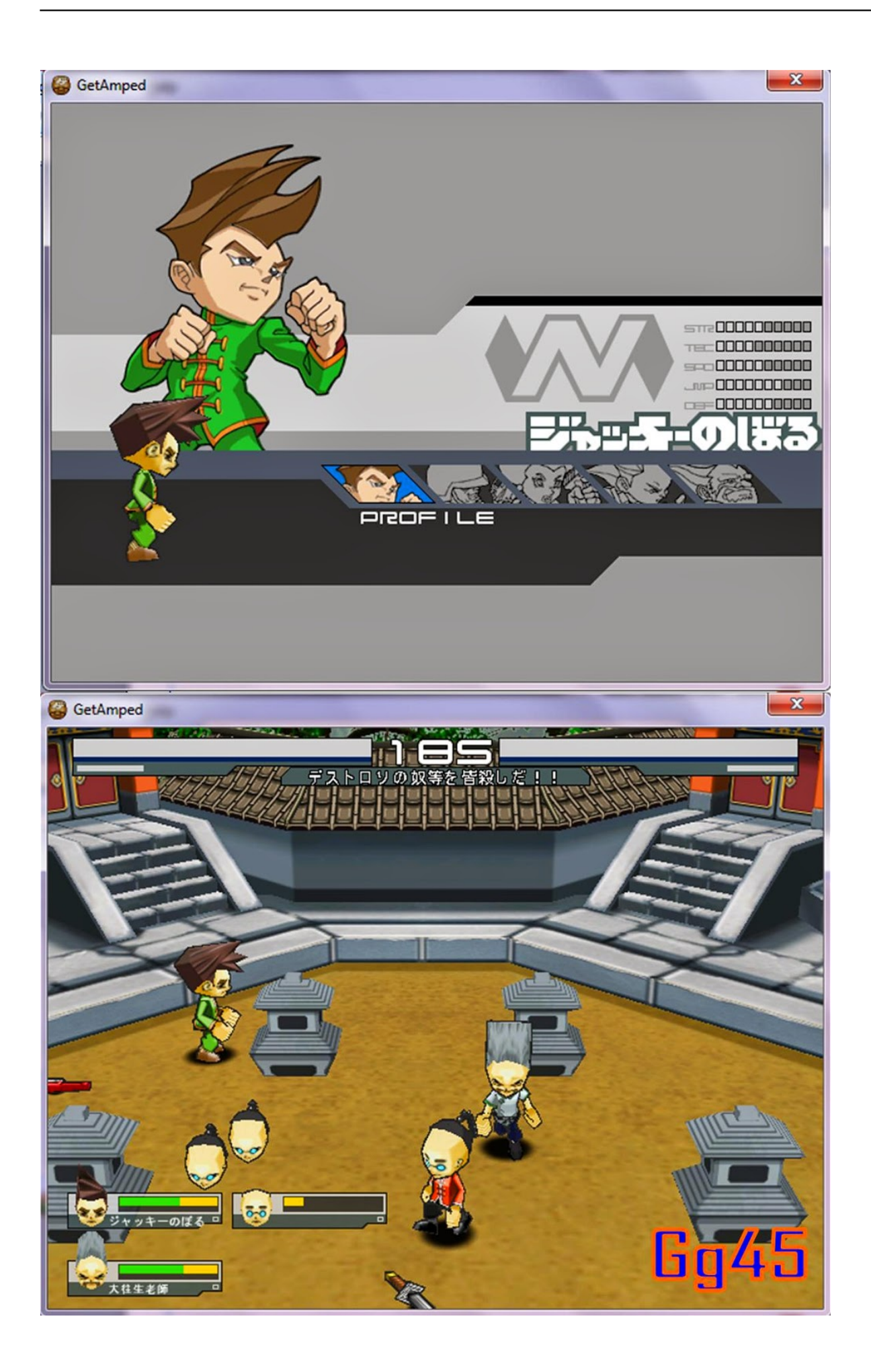

## [VGA Para Mac](https://hub.docker.com/r/tmanzasobulk/adaptador-usb-vga-para-mac)

## [Intel ironlake mobile graphics chipset driver windows 10 64 bit](https://lakia77k.wixsite.com/reisteepasan/post/intel-ironlake-mobile-graphics-chipset-driver-windows-10-64-bit)

 Untuk mengetahui apa saja fungsi dari MCPE Master Minecraft Launcher, berikut beberapa fitur dari MCPE Master Pemain: Karakter pemain abadi, terbang & Lari Game: Mengganti cuaca, waktu mode dan lain-lain Item: Mendapatkan berbagai item Minecraft yang jumlahnya terlalu banyak untuk disebutkan disini, untuk memperkuat senjata dan Monster Server Lokal: Transfer ke teman Membangun cepat: Garis, Kubus, Bola dengan satu klik.. Langkah 5 – Klik "Generate Download Link" Langkah 6 – Saatnya mengunduh! Silahkan klik pada tombol warna hijau bertuliskan "Click here to download com.. Download marshmallow theme kit apk 9 0 and all using apkpure app to upgrade marshmallow theme kit, fast, free and save download apk; marshmallow android theme.. DOWNLOAD ID – Calibre adalah program gratis untuk manajemen ebook di laptop/komputer. [Word Tool For Mac](https://sheltered-tor-94368.herokuapp.com/Word-Tool-For-Mac.pdf)

#### [Cyberghost 7 Mac Download](https://launchpad.net/~diavidescbraz/%2Bpoll/cyberghost-7-mac-download)

Sayangnya saat ini baru bisa mendownload apk dari aplikasi atau game yang gratis saja dari play store.. 0 marshmallow Androidmarshmallow-android-marshmallow-features-android png Cute marshmallow cartoon theme is compatible to the wallpapers the richest collection of free themes for android!Download free hd wallpapers.. Selesai sudah jawaban dari pertanyaan bagaimana cara download apk dari Google Play Store.. Caranya pun cukup mudah, bahkan orang yang baru peggang komputer juga bisa Langsung saja kita lanjutkan ke cara download APK dari Google Play Store di bawah ini: Cara Download File APK dari Google Play Store. 0041d406d9 [Cerita Silat Mandarin Lengkap](https://hub.docker.com/r/vabtaracwa/cerita-silat-mandarin-lengkap)

#### 0041d406d9

[Vectordesigner 1.7.0 Download For Mac](https://grooveninleb.mystrikingly.com/blog/vectordesigner-1-7-0-download-for-mac)